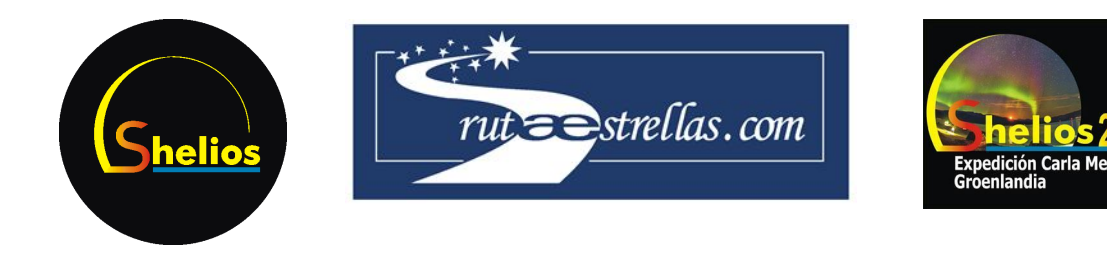

# Altura de formación de Auroras Boreales. Cálculo de Errores RUTA DE LAS ESTRELLAS 2013 ‐ SHELIOS

## **Gerard Orriols Giménez**

**Aula Escola Europea, Barcelona Septiembre 2013**

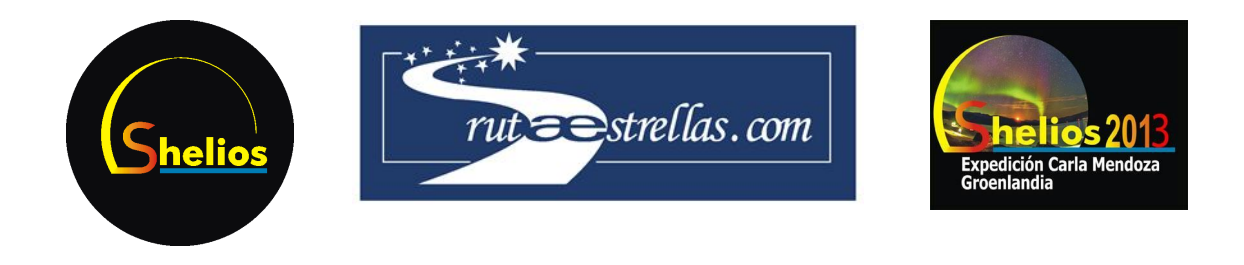

### Introducción

Para calcular la altitud a la que se encuentra la aurora, utilizamos la fórmula general, es decir, que no exige ni que la aurora se encuentre en el zenit ni que los dos observadores y la aurora se encuentren en un plano perpendicular al suelo. Esta fórmula es:

$$
h = \frac{D}{\sqrt{\frac{1}{\sin^2 \beta_1} + \frac{1}{\sin^2 \beta_2} - 2\frac{\cos \alpha}{\sin \beta_1 \sin \beta_2}}}
$$

Aquí tenemos: *h* es la altitud de la aurora en perpendicular al suelo; *D* es la distancia entre los dos observadores;  $β_1$  es la altura angular de la aurora vista desde el punto 1;  $β_2$  es la altura angular de la aurora vista desde el punto 2, y  $\alpha$  es la separación angular entre las auroras respecto del fondo de estrellas, es decir, el ángulo de paralaje.

Para calcular el error de *h* necesitamos el error de cada uno de los parámetros que aparecen en esta fórmula, así como sus valores medios. Los tres ángulos que aparecen en la fórmula se derivan de otros parámetros obtenidos directamente desde varias fuentes, que se analizan a continuación. Esto son: la distancia *D*; la latitud y longitud de las dos cámaras; la hora de captura; y la ascensión recta y declinación de la aurora en cada una de las dos imágenes.

### Análisis de los errores en las fuentes

### **Obtención de los parámetros geográficos**

Para encontrar la altura angular de la aurora, necesitamos compararla con la altura angular de las estrellas, parámetro que depende del tiempo y de las coordenadas geográficas del punto de observación. Además, en la fórmula que utilizamos al final del cálculo para encontrar la altitud de la aurora, necesitamos introducir la distancia entre los dos puntos de observación. Para encontrar todos estos parámetros, utilizamos Google Maps.

Al no haber podido realizar in situ ninguna medición precisa de la posición geográfica, hay que bastarse con la memoria de los participantes en la expedición y en fotografías que muestran la

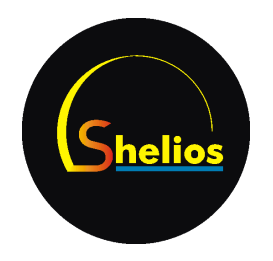

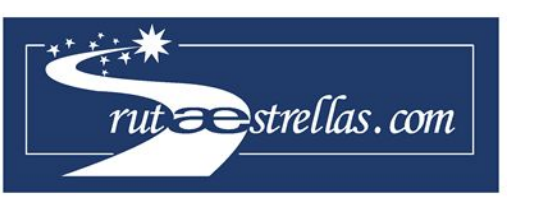

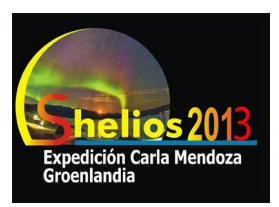

posición relativa de las cámaras respecto a los accidentes geográficos de la zona para poder estimar el punto de observación con su error, es decir, el área, rectangular para simplificar, en la que estimamos que se podría haber localizado la cámara.

A partir de estas fuentes situamos en el mapa de la Figura 1 las posiciones de las áreas estimadas con sus centros. La de la izquierda tiene coordenadas (61.1451 ± 0.0002, -45.637 ± 0.001) y la de la derecha (61.1445 ± 0.0002, -45.617 ± 0.001).

La distancia también se puede obtener con la herramienta de medida de distancia de Google Maps. La distancia entre los centros es de 1.076 km. Para calcular su error, podemos encontrar la mínima y la máxima de las distancias entre puntos de las dos áreas estimadas. La mínima, que une el punto más al sureste de la izquierda con el punto más al noroeste de la segunda, tiene una longitud de 0.967 km, y la máxima, que une el punto más al noroeste del área de la izquierda con el que está más al sureste de la derecha, tiene una longitud de 1.187 km. Como se puede esperar por geometría, la media aritmética de estos dos valores es la distancia de centro a centro, y por lo tanto su error es la diferencia entre este y el máximo o el mínimo. Luego, nos queda una distancia D =  $(1.08 \pm 0.11)$  km, siendo un error del 10%.

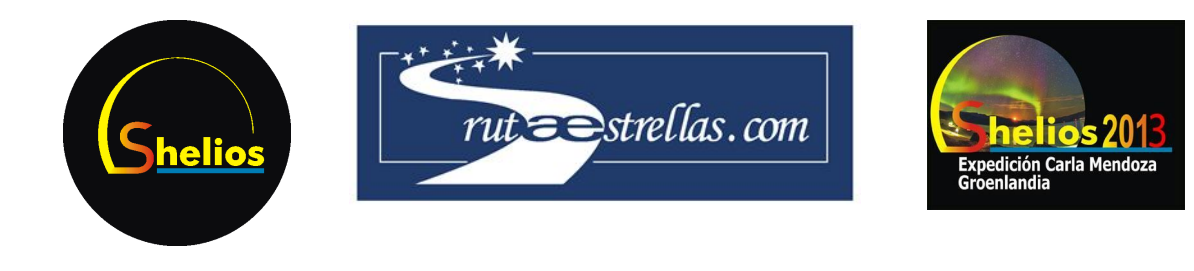

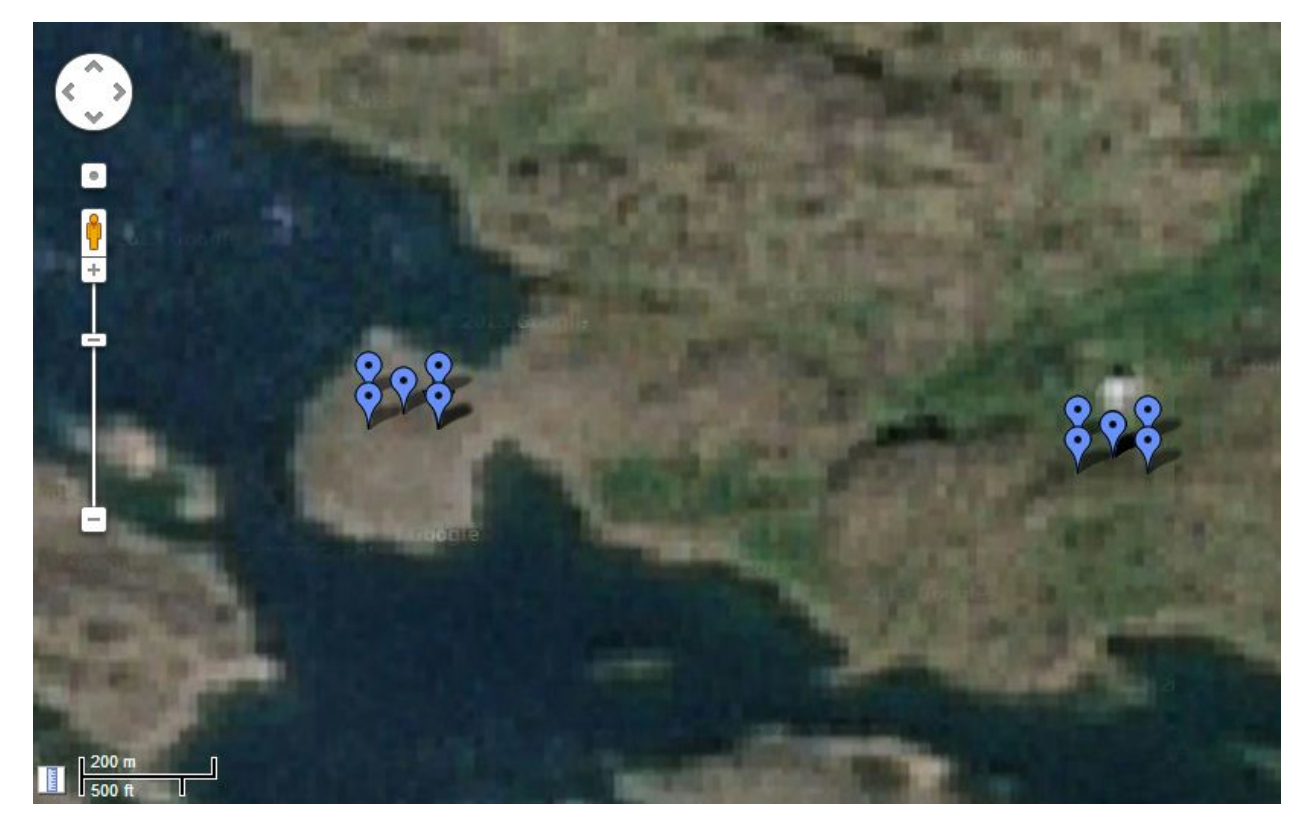

Figura 1. Mapa que muestra las dos regiones rectangulares de situación de las cámaras, con sus centros.

#### **Obtención de la hora**

La exactitud de la hora es muy importante por dos motivos distintos. En primer lugar, si la aurora es fotografiada en dos momentos distintos, aunque disten apenas por segundos, ésta puede cambiar su forma o su posición, por lo que su máximo no estará bien identificado. Este error no debe ocurrir porque las cámaras fueron calibradas antes de fotografiar las auroras. El otro error que podemos encontrar, aunque las cámaras estén bien sincronizadas entre ellas, es el error respecto el tiempo universal, ya que éste es utilizado para calcular la altura de los astros de referencia, que depende del tiempo a causa de la rotación de la tierra. Como no podemos saber con certeza si existía tal error sistemático, no lo podemos tener en cuenta, por lo que el único error que tendremos sobre el tiempo es el error de lectura. Sin embargo, añadir este error a los cálculos los complica mucho sin tener ningún efecto decisivo, ya que si existiera un error, lo más probable es que fuera del orden del segundo, con lo cual el movimiento sidéreo en este posible margen de error sería de unos pocos segundos de arco, y por lo tanto en todo

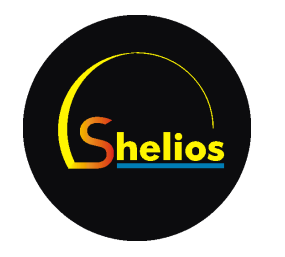

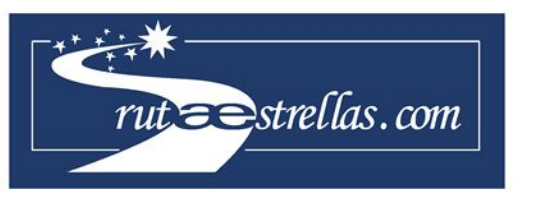

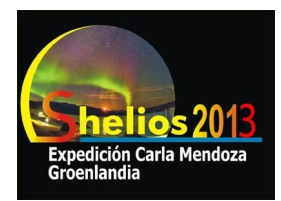

caso inferior al tamaño de la escala del píxel.

#### **Obtención de la ascensión recta y la declinación**

Mediante el programa MaxIm DL se pueden calibrar las imágenes para identificar las estrellas gracias a los catálogos que utiliza el programa para comparar. A partir de la comparación, podemos obtener las coordenadas ecuatoriales del máximo de la aurora: ascensión recta (AR) y declinación (Dec). Como la posición del máximo de la aurora es muy difícil de determinar, debemos hacer como en el caso de las coordenadas terrestres: considerar una área donde estimamos que se encuentra el punto de máxima intensidad (es la región que tiene el color más claro) de la aurora y encontrar tanto el valor medio como la distancia a los extremos de la zona, esta vez referidos la ascensión recta y la declinación. Esto se muestra en la Figura 2, en rojo.

Como se da que, en este caso, a medida que nos alejamos del centroide la probabilidad de que el máximo real esté allí es muy baja, podemos aproximar el error en las coordenadas como la mitad de la desviación máxima de cada componente respecto del centroide. Es decir, que tomamos el punto cuya ascensión recta o declinación sea la más diferente de la del centroide, y consideramos que el error será la mitad de esa diferencia.

Utilizando la calibración de PinPoint Astrometry, podemos medir para cada zona la mínima y la máxima ascensión recta, y hacer la media; lo mismo pasa con la declinación. Por ejemplo, para la imagen de la izquierda, se encuentra una ascensión recta de entre 17h 10m 57s y 17h 11m 41s, por lo que el resultado es 17h 11m 19s  $\pm$  00h 00m 11s, o (257.83  $\pm$  0.05)<sup>o</sup>. La declinación está entre 10º 51' y 11º 05', por lo que el resultado es 10º 58' ± 00º 04', o (10.97 ± 0.06)º.

Para la imagen de la derecha, se encuentra una ascensión recta de entre 17h 10m 18s y 17h 10m 50s, por lo que el resultado es 17h 10m 34s ± 00h 00m 8s, o (257.64 ± 0.03)º. La declinación está entre 11º 00' y 11º 04', por lo que el resultado es 11º 02' ± 00º 01', o (11.03 ±  $0.02$ <sup>o</sup>.

Cabe destacar que estos valores no son solamente medias de los extremos, sino que son muy parecidos a los valores que encontramos en el centro de cada mancha, y que extrapolando se podrían considerar los píxeles con un máximo número de fotones incidentes.

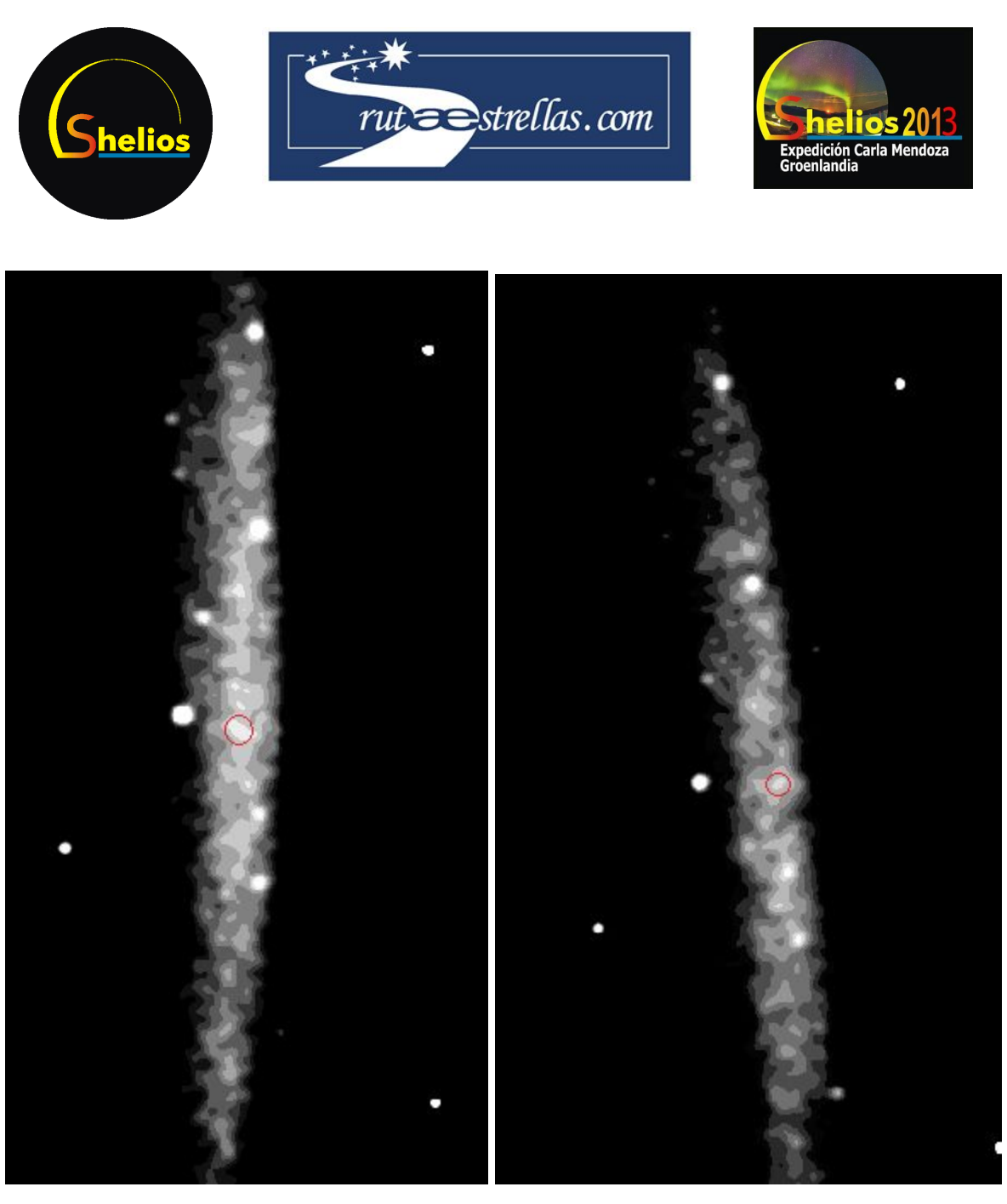

Figura 2. Posición de los máximos en la imagen de la aurora tratada. Se observa a simple vista la imagen. A la izquierda, gl3b-20130826-013910-0737-BW-g10x3.fits, a la derecha gl3a-20130826-013913-0691-BW-g10x3.fits.

### Propagación de los errores general

Para propagar los errores hay que utilizar la fórmula de las derivadas parciales que se utiliza en los cálculos estadísticos.

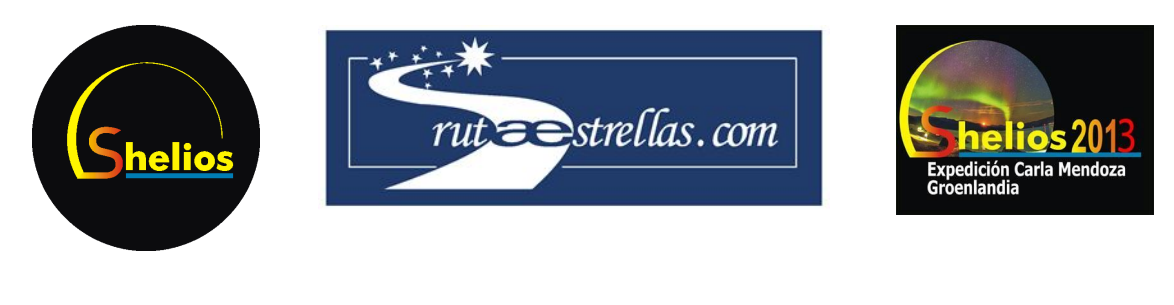

$$
\delta f(x_1, ..., x_n) = \sqrt{\sum_{i=1}^n \left(\frac{\partial f}{\partial x_i} \delta x_i\right)^2}
$$

Además hay que tener en cuenta las fórmulas utilizadas para obtener los ángulos que se aplican en la fórmula final, proporcionadas por [Keith@xylem.demon.co.uk](mailto:Keith@xylem.demon.co.uk) en el documento Excel que se utiliza para los cálculos:

$$
\cos \alpha = \sin(Dec_1)\sin(Dec_2) + \cos(Dec_1)\cos(Dec_2)\cos(RA_1 - RA_2)
$$
  

$$
\sin \beta_1 = \sin(Dec_1)\sin(Lat_1) + \cos(Dec_1)\cos(Lat_1)\cos(gst + Long_1 - RA_1)
$$

Esta última fórmula para sin  $\beta_1$ es equivalente para  $\beta_2$  si se cambian todos los subíndices 1 por 2. Aquí *Dec* es la declinación, *RA* es la ascensión recta, *Lat* es la latitud, *Long* es la longitud, y *gst* es un parámetro que da el ángulo en el que se encuentra la tierra en un cierto momento, y por lo tanto sólo depende del tiempo. Como hemos considerado que el error en el tiempo es despreciable, consideraremos que *gst* es sólo una constante. Para el cálculo que estamos haciendo, es igual a 359.265º.

#### **Propagación de** cosα

Para propagar el error de cos α primero calculamos las derivadas parciales respecto cada una de las variables:

$$
\frac{\partial \cos \alpha}{\partial Dec_1} = \cos(Dec_1)\sin(Dec_2) - \sin(Dec_1)\cos(Dec_2)\cos(RA_1 - RA_2)
$$
  

$$
\frac{\partial \cos \alpha}{\partial Dec_2} = \sin(Dec_1)\cos(Dec_2) - \cos(Dec_1)\sin(Dec_2)\cos(RA_1 - RA_2)
$$
  

$$
\frac{\partial \cos \alpha}{\partial RA_1} = -\cos(Dec_1)\cos(Dec_2)\sin(RA_1 - RA_2)
$$
  

$$
\frac{\partial \cos \alpha}{\partial RA_2} = \cos(Dec_1)\cos(Dec_2)\sin(RA_1 - RA_2)
$$

Después, aplicamos la fórmula general de la suma cuadrática para obtener el error:

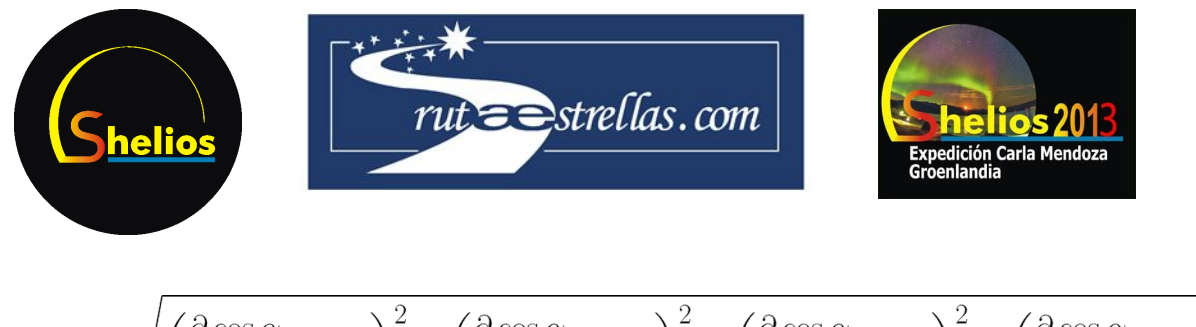

$$
\delta \cos \alpha = \sqrt{\left(\frac{\partial \cos \alpha}{\partial Dec_1} \delta Dec_1\right)^2 + \left(\frac{\partial \cos \alpha}{\partial Dec_2} \delta Dec_2\right)^2 + \left(\frac{\partial \cos \alpha}{\partial RA_1} \delta RA_1\right)^2 + \left(\frac{\partial \cos \alpha}{\partial RA_2} \delta RA_2\right)^2}
$$

### **Propagación de** sinβ<sub>1</sub> **y** sinβ<sub>2</sub>

Para calcular el error sobre sin β<sub>1</sub>, encontramos las derivadas parciales respecto  $Dec_1$ ,  $RA_1$ , *Lat*<sub>1</sub>  $\vee$  *Long*<sub>1</sub> :

$$
\frac{\partial \sin \beta_1}{\partial Dec_1} = \cos(Dec_1)\sin(Lat_1) - \sin(Dec_1)\cos(Lat_1)\cos(gst + Long_1 - RA_1)
$$
  

$$
\frac{\partial \sin \beta_1}{\partial RA_1} = \cos(Dec_1)\cos(Lat_1)\sin(gst + Long_1 - RA_1)
$$
  

$$
\frac{\partial \sin \beta_1}{\partial Lat_1} = \sin(Dec_1)\cos(Lat_1) - \cos(Dec_1)\sin(Lat_1)\cos(gst + Long_1 - RA_1)
$$
  

$$
\frac{\partial \sin \beta_1}{\partial Long_1} = -\cos(Dec_1)\cos(Lat_1)\sin(gst + Long_1 - RA_1)
$$

Entonces, aplicamos la fórmula general de la suma cuadrática para obtener el error:

$$
\delta \sin \beta_1 = \sqrt{\left(\frac{\partial \sin \beta_1}{\partial Dec_1} \delta Dec_1 \right)^2 + \left(\frac{\partial \sin \beta_1}{\partial RA_1} \delta RA_1 \right)^2 + \left(\frac{\partial \sin \beta_1}{\partial Lat_1} \delta Lat_1 \right)^2 + \left(\frac{\partial \sin \beta_1}{\partial Long_1} \delta Long_1 \right)^2}
$$

El resultado es análogo para  $\delta \sin \beta_2$ , cambiando todos los subíndices 1 por 2.

#### **Error y resultado final**

En vez de aplicar la fórmula de las derivadas para la ecuación que da la altitud de la aurora, ya que es un cálculo enrevesado, se calcularán por partes los errores. Si definimos la variable *F* como:

$$
F = \frac{1}{\sin^2 \beta_1} + \frac{1}{\sin^2 \beta_2} - \frac{2 \cos \alpha}{\sin \beta_1 \sin \beta_2}
$$

Entonces el cálculo de *F* es relativamente fácil de hacer y de aplicar a la fórmula para la altitud. Las derivadas parciales son las siguientes:

$$
\frac{\partial F}{\partial \sin \beta_1} = \frac{-2}{\sin^3 \beta_1} + \frac{2 \cos \alpha}{\sin^2 \beta_1 \sin \beta_2}
$$

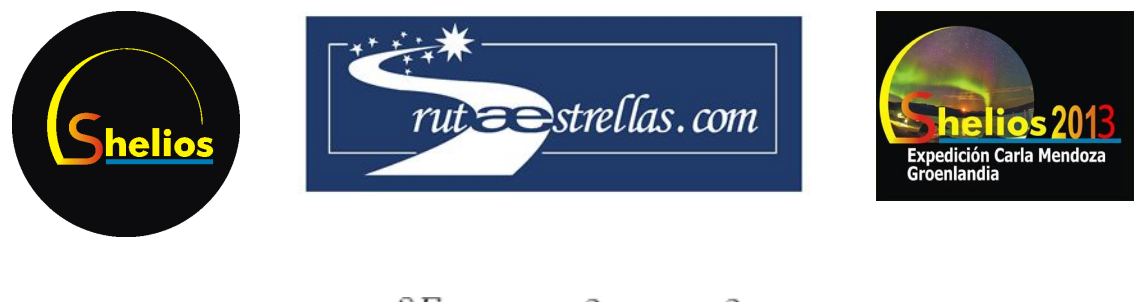

$$
\frac{\partial F}{\partial \sin \beta_2} = \frac{-2}{\sin^3 \beta_2} + \frac{2 \cos \alpha}{\sin^2 \beta_2 \sin \beta_1}
$$

$$
\frac{\partial F}{\partial \cos \alpha} = \frac{-2}{\sin \beta_1 \sin \beta_2}
$$

Finalmente, como antes, se calcula el error como una suma cuadrática:

$$
\delta F = \sqrt{\left(\frac{\partial F}{\partial \sin \beta_1} \delta \sin \beta_1\right)^2 + \left(\frac{\partial F}{\partial \sin \beta_2} \delta \sin \beta_2\right)^2 + \left(\frac{\partial F}{\partial \cos \alpha} \delta \cos \alpha\right)^2}
$$

Ahora solamente queda el cálculo final, que se hace con una sencilla propagación de los errores de *F* y *D* :

$$
\delta h = \delta \left( \frac{D}{\sqrt{F}} \right) = \frac{D}{\sqrt{F}} \sqrt{\left( \frac{\delta D}{D} \right)^2 + \left( \frac{1}{2} \frac{\delta F}{F} \right)^2}
$$

### Propagación de los errores en un ejemplo

Tomando los datos (medidas con error) descritos en el apartado "Obtención de la ascensión recta y la declinación", junto con los parámetros geográficos obtenidos en general antes, vamos a mostrar un ejemplo numérico del cálculo del error de la altitud de una aurora.

Primero sustituimos esos valores obtenidos para obtener las derivadas parciales de cos α :

$$
\frac{\partial \cos \alpha}{\partial Dec_1} = -0.00105
$$
\n
$$
\frac{\partial \cos \alpha}{\partial Dec_2} = 0.00105
$$
\n
$$
\frac{\partial \cos \alpha}{\partial RA_1} = 0.00320
$$
\n
$$
\frac{\partial \cos \alpha}{\partial RA_2} = -0.00320
$$

Finalmente aplicamos la fórmula de propagación del error. Hay que recordar que para que la derivada del seno sea el coseno, y para que la del coseno sea el opuesto del seno, es necesario que el ángulo esté medido en radianes, por ello aplicamos así el ángulo. Al aplicar dicha fórmula, obtenemos que δ $\cos \alpha = 3 \cdot 10^{-6}$ , mientras que su valor es  $\cos \alpha = 0.999994$ .

Ahora pasamos al cálculo de  $\delta \sin \beta_1$ , con las derivadas parciales:

$$
\frac{\partial \sin \beta_1}{\partial Dec_1} = 0.808
$$
\n
$$
\frac{\partial \sin \beta_1}{\partial RA_1} = 0.393
$$

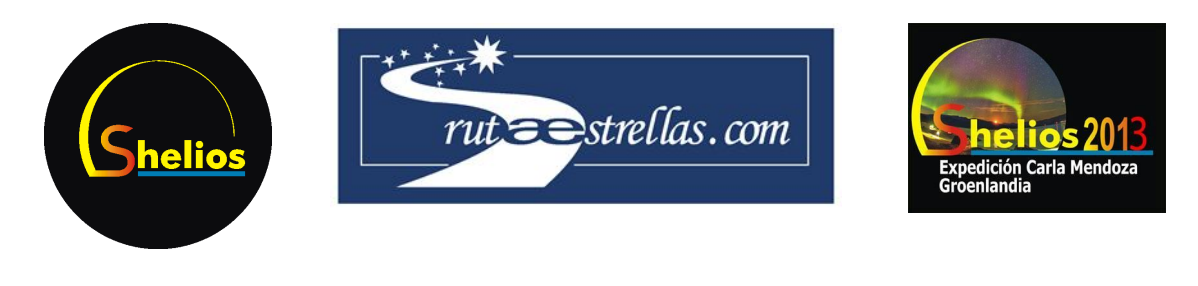

$$
\frac{\partial \sin \beta_1}{\partial Lat_1} = -0.388 \qquad \frac{\partial \sin \beta_1}{\partial Long_1} = -0.393
$$

Finalmente sustituimos los valores en la fórmula para la propagación del error, usando los errores conocidos en las variables, en forma de radianes. El resultado es  $\delta \sin \beta_1 = 0.0003$ , mientras que  $\sin\beta_1$  = 0.4324 . Para calcular el error en  $\sin\beta_2$ , utilizamos la misma ecuación que para  $\sin \beta_1$ , pero cambiando los subíndices 1 por 2 y viceversa. Estos serían los resultados:

$$
\frac{\partial \sin \beta_2}{\partial Dec_2} = 0.808
$$
  

$$
\frac{\partial \sin \beta_2}{\partial RA_2} = 0.392
$$
  

$$
\frac{\partial \sin \beta_2}{\partial Lat_2} = -0.391
$$
  

$$
\frac{\partial \sin \beta_2}{\partial Long_2} = -0.392
$$

Aplicando otra vez la fórmula de las derivadas parciales, tenemos que el error  $\delta \sin \beta_2 = 0.0009$ , y por otro lado,  $\sin \beta_2 = 0.4330$ .

Con estas tres razones trigonométricas y su error, obtenemos que la variable auxiliar *F* que hemos definido antes tiene un error  $\delta F = 5 \cdot 10^{-5}$ , y se halla también que  $F = 7.2 \cdot 10^{-5}$ , lo que con las cifras significativas que nos deja el error se debe expresar como  $F$  = 7  $\cdot$  10<sup>-5</sup> .

Finalmente calculamos el valor de la altura con su error, a partir del error en *F* y en la distancia. Esto nos da que  $h = 127 \ km$  y  $\delta h = 45 \ km$ , por lo que el resultado final es:

 $h = (127 \pm 45)$  km

Con un error porcentual del 36%. Si dejamos el error con una sola cifra significativa, éste aumenta y perdemos precisión, teniendo *h* = (130 ± 50) *km*.

Esta medida abasta desde 80 km de altitud hasta 180 km, lo cual encaja con el intervalo en el que esperamos encontrar auroras, de entre 100 km y 200 km. Aunque pueda haber valores dentro del margen de error que no se corresponderían con la altura, los menores que 100 km, es importante decir que la media (130 km) está perfectamente dentro de lo que esperamos para una aurora.

### Mejoras para reducir el error

Para mejorar la exactitud del resultado, en futuras expediciones se podría intentar localizar mejor las posiciones de las cámaras en el mapa, es decir, fotografiar o anotar referencias

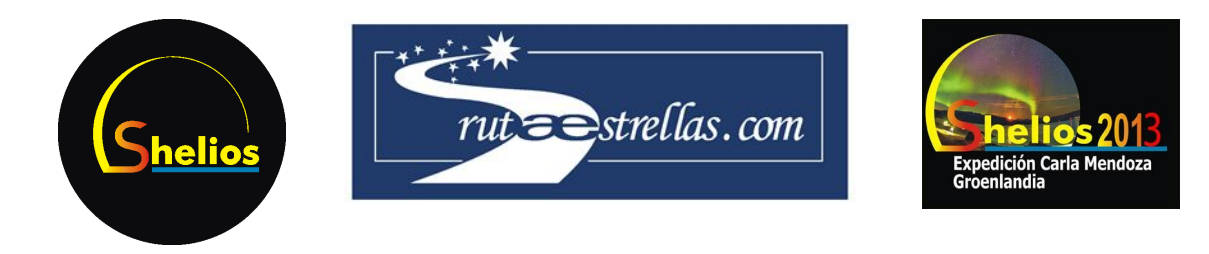

geográficas cercanas para después utilizarlas en Google Maps para ubicar mejor el sitio. También se propone recalcular la astrometría en un área inferior, que englobe la aurora y pocas estrellas más (una vez ya se tengan las coordenadas aproximadas de guía obtenidas en un primer cálculo). De este modo habría menos distorsión por parte de la lente y de la curvatura del plano en el que se ven las estrellas, y la astrometría sería más exacta.

### Referencias

● Vern Lindberg, *Uncertainties and error propagation*. 1 de julio de 2000. Url: http://www.rit.edu/~w-uphysi/uncertainties/Uncertaintiespart2.html.